# **Prova 6 101**

⊕

## **21. Un computer privo di RAM:**

- **[A]** Può essere usato solo per operazioni semplici
- **[B]** È molto lento
- **[C]** Ha bisogno di un hard disk molto capiente
- **[D]** Non può funzionare

# **22. Quanti anni intercorrono tra l'inizio della Rivoluzione francese e la Restaurazione?**

 $\bigoplus$ 

- **[A]** Circa venticinque
- **[B]** Poco più di settanta
- **[C]** Appena quattro
- **[D]** Poco meno di cinquanta

# **23. Individuare l'alternativa da scartare.**

**[A]** Traghetto

⊕

**[B]** Ferry-boat

- **[C]** Pedalò
- **[D]** Fuoribordo

#### **DIAGRAMMA RY 01**

**Individuare il diagramma che soddisfa la relazione insiemistica esistente tra i termini dati.**

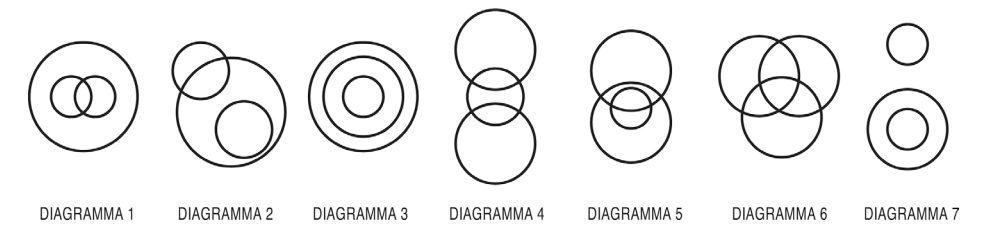

**24. Rispondere al seguente quesito facendo riferimento al DIAGRAMMA RY 01. Numeri compresi tra 35 e 43, Numeri compresi tra 27 e 73, Numeri compresi tra 31 e 47**

- **[A]** Diagramma 1
- **[B]** Diagramma 3
- **[C]** Diagramma 5
- **[D]** Diagramma 6
- **25. Rispondere al seguente quesito facendo riferimento al DIAGRAMMA RY 01. Argentini estroversi, Individui estroversi, Argentini scrupolosi**

◈

**[A]** Diagramma 5

**[C]** Diagramma 1

**[B]** Diagramma 6

**[D]** Diagramma 3

#### **102 Prove preselettive**

**26. Luca e Francesco devono completare i loro due aquiloni aggiungendo la coda. Decidono di costruire la coda a partire da una serpentina di carta lunga 2,6 metri. I due bambini decidono che le code saranno formate da anellini di serpentina concatenati a formare due catene, una per l'aquilone di Luca e una per quello di Francesco. Luca decide che i pezzetti per comporre la coda del suo aquilone saranno lunghi 15 cm, mentre Francesco decide che i suoi pezzetti saranno lunghi 12 cm. Sapendo che le code dei due aquiloni devono essere più lunghe possibile, ma composte da un egual numero di anelli, quanto sarà lungo il pezzetto di serpentina rimasto?**

 $\bigoplus$ 

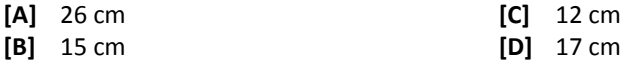

**27. Fill in the blank. "The waiter here knows exactly how I like my hamburger because I'm a ... customer."**

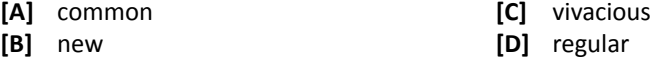

- **28. Choose the option which best completes the following sentence. "The western portion of the State of Rhode Island is … populated than the eastern area".**
	- **[A]** the most

⊕

**[C]** by far

**[B]** far less

**[D]** as

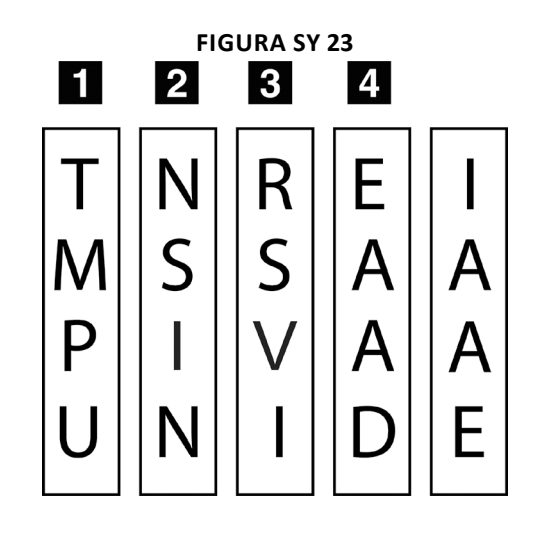

◈

⊕

⊕

**29. Rispondere al seguente quesito facendo riferimento alla FIGURA SY 23. Quali tasselli verticali, tra i 4 numerati, devono essere scambiati di posto l'uno con l'altro, se si desiderano ottenere nomi di città in tutte le righe?**

 $\bigcirc$ 

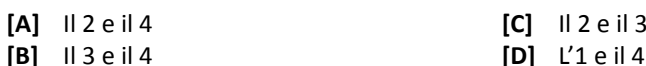

#### **30. Chi ha dipinto la "Primavera"?**

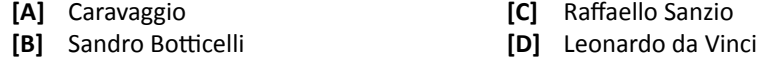

#### **31. L'indice ISTAT del costo della vita è l'indice nazionale:**

- **[A]** Di variazione dei prezzi di acquisto delle case di abitazione
- **[B]** Del tasso di interesse annuo

⊕

- **[C]** Di variazione dei prezzi al consumo
- **[D]** Di variazione del prodotto interno lordo (PIL)
- **32. In Microsoft Office Word, è possibile stampare solo alcune righe di testo di un documento?**
	- **[A]** No, è possibile solo copiare il testo da stampare su un nuovo documento e stampare quest'ultimo
	- **[B]** Sì, selezionando il testo e scegliendo l'opzione "selezione" dalla finestra di stampa
	- **[C]** Sì, ma solo modificando le preferenze del programma
	- **[D]** Sì, selezionando il testo, cliccando con il tasto destro del mouse e scegliendo l'opzione "stampa"

## **33. Per inserire un grafico a torta in un foglio elaborato con Microsoft Excel, è necessario selezionare:**

- **[A]** I valori numerici e i relativi campi testuali
- **[B]** Il relativo collegamento ipertestuale
- **[C]** Esclusivamente formule matematiche
- **[D]** Il database Access contenente i dati necessari

## **34. Quale delle seguenti opere è stata scritta da Italo Calvino?**

◈

- **[A]** Conversazioni in Sicilia
- **[B]** La famosa invasione degli orsi in Sicilia
- **[C]** Il Barone rampante
- **[D]** Fontamara